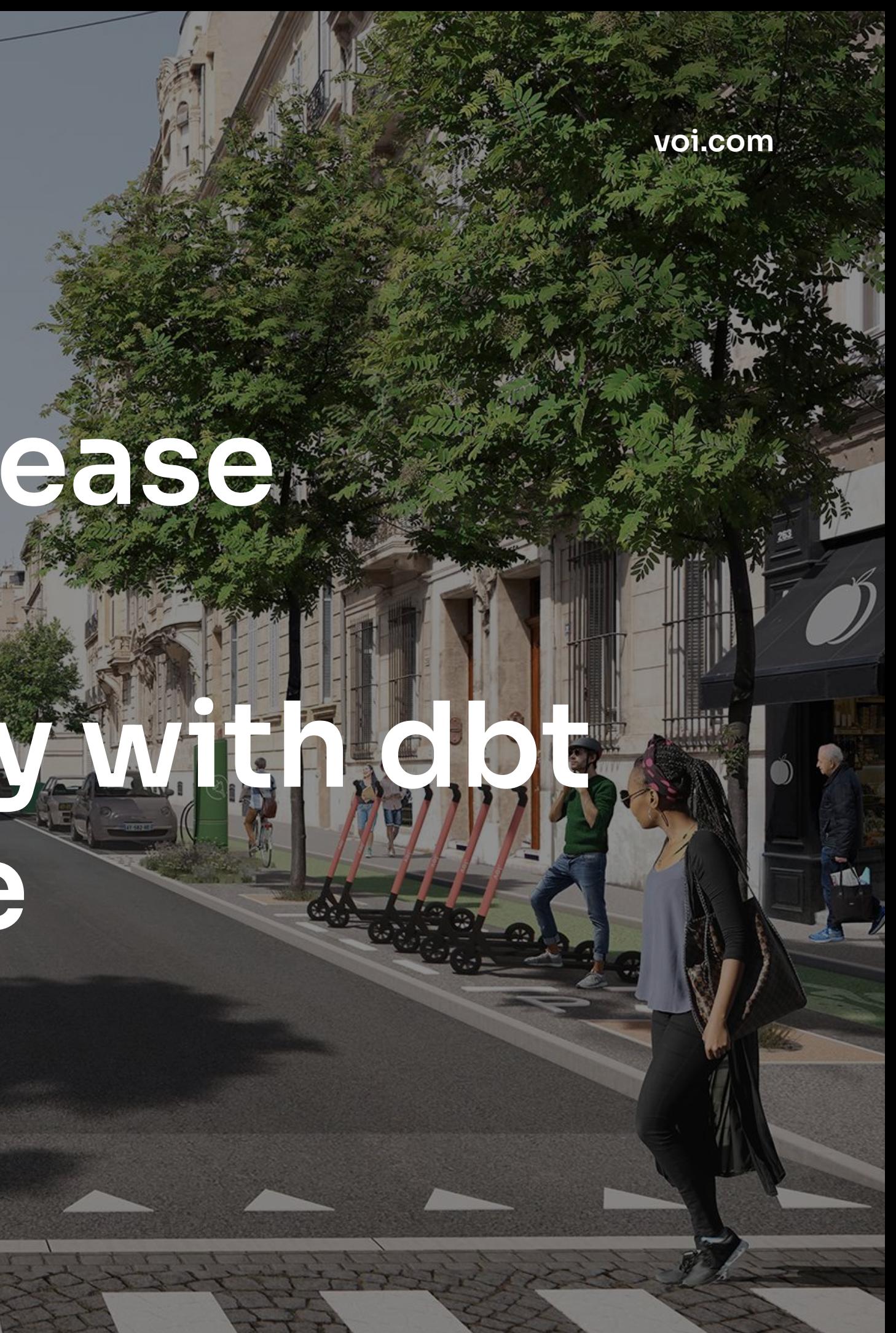

# Voi.

## Cities made for living

# **How to increase developer**  productivity with d. **+ Snowflake**

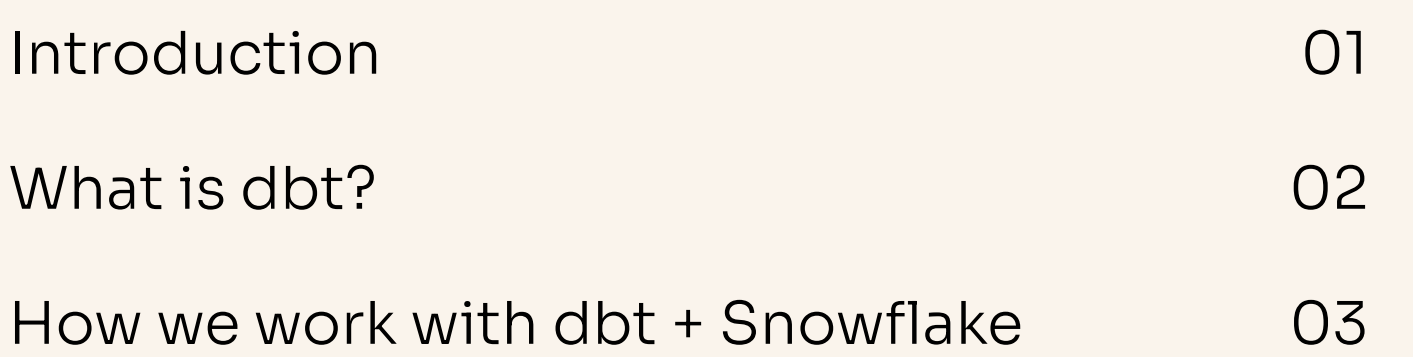

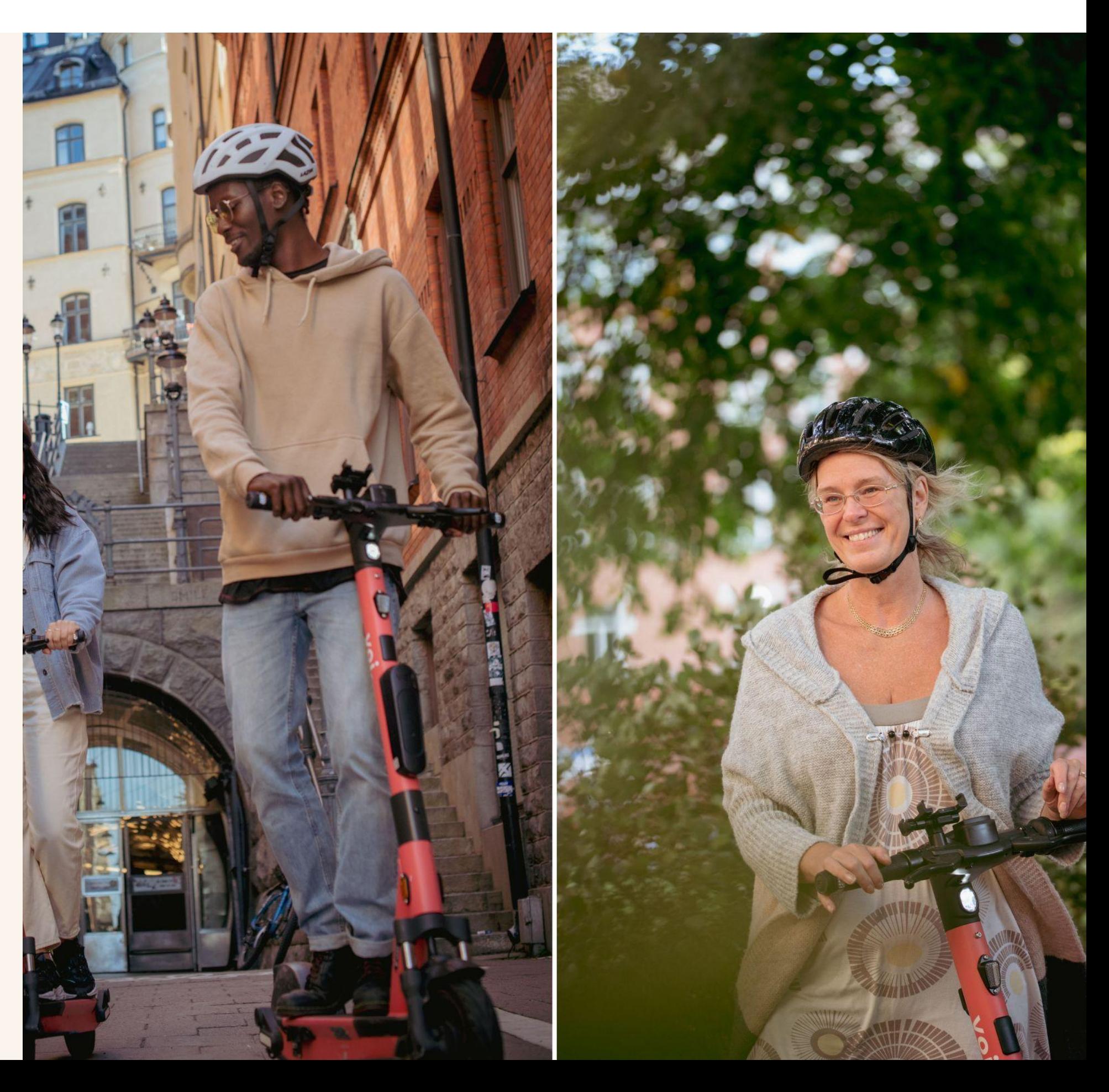

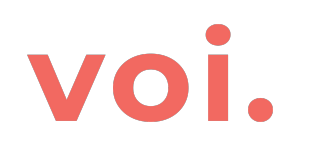

# **Agenda**

# voi.

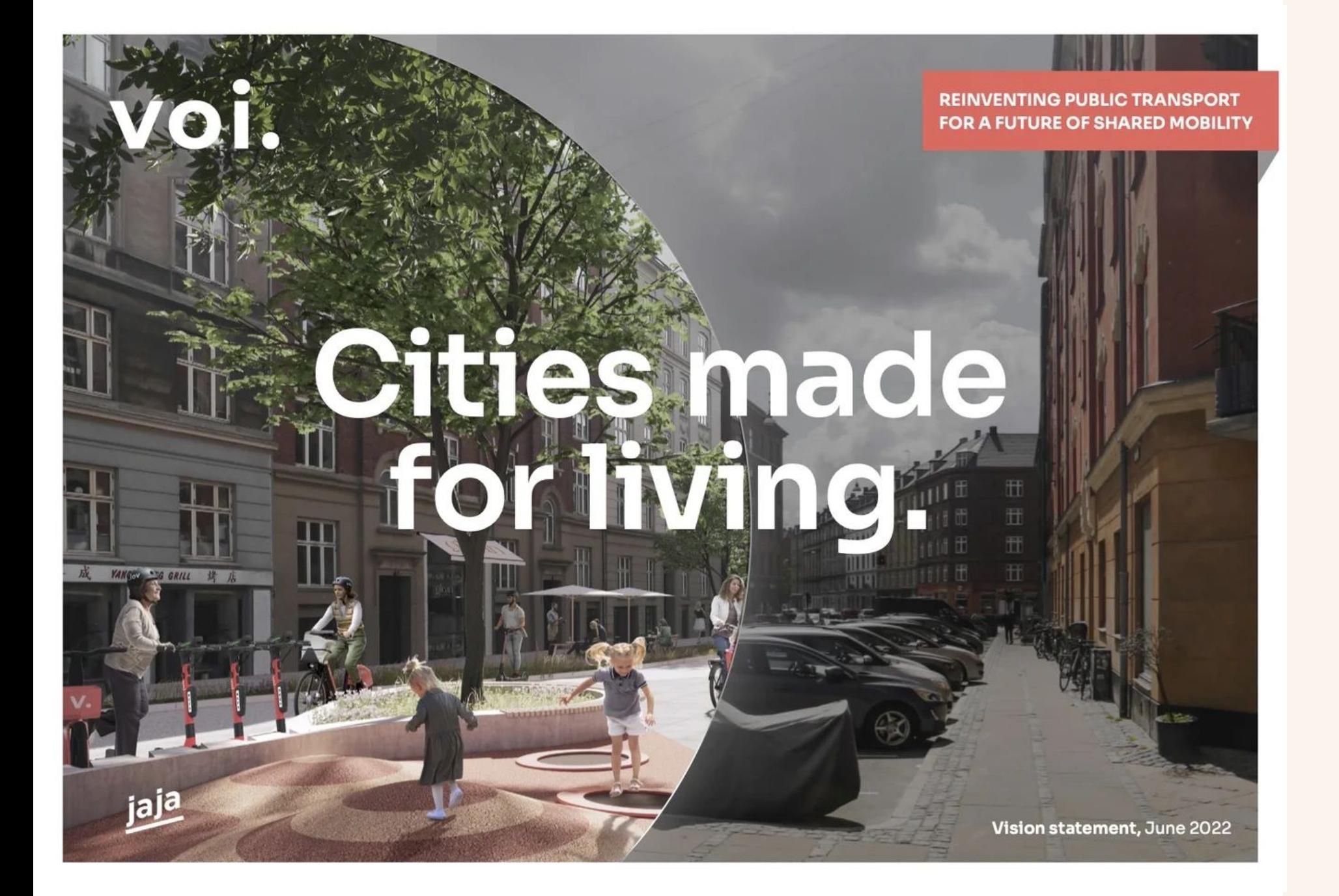

### voi.

### TABLE OF CONTENTS

## A better future is possible.

This report aims to substantiate our company's vision statement and further articulate the end goal of the micromobility movement: reinventing public transport for a future of shared mobility.

### **02** Problem: Car dependency

### 06 Vision: Freeing up space for living

- Cities have a unique opportunity A glimpse of the streets of the future
- 

### 20 Solution: Less is more with shared mobility

- - 5 Car freedom through e-commerce

- 
- 
- 

- 
- 
- **O** Design and repairs to extend the vehicle lifespan
- 5 The climate impact of each trip is decreasing
- 47 A diverse and growing team of changemakers

VOI.COM

### voi.

### VISION: FREEING UP SPACE FOR LIVING

Envision the future of your city, without old habits. What if we went back to the drawing board, what would it look like?

### Voi launches vision statement to inspire citizens and decision-makers on how we can transform cities

### voi.com

### Cities made for living. 2022

This report is interactive

The repurposing of streets has already begun

Moving people to the top of the sustainable mobility diet 2 Digitalisation is transforming mobility and enabling sharing

### 27 Scaling systems: Building out the public transport network

28 Bringing new mobility modes to the public transport network The success factors for integrating with shared micromobility 32 Cases and learnings from different European cities

### 36 Transparency: Being the change you want to see

38 Tracking our negative environmental impact **9** Working towards having a fully circular service

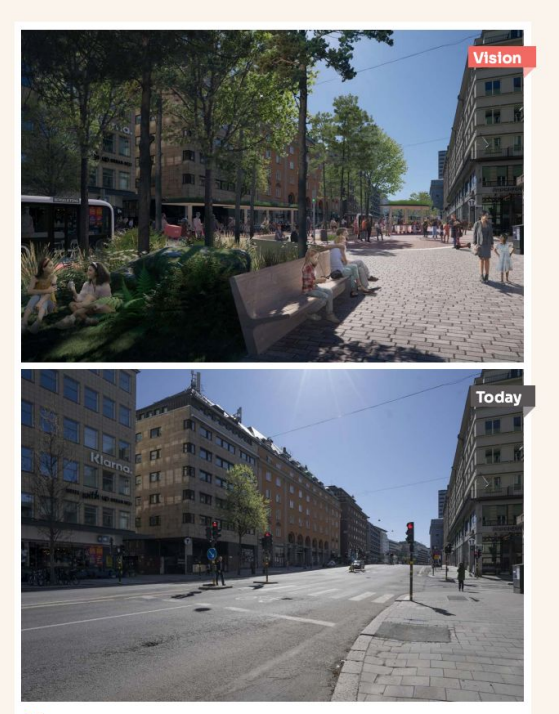

Sveavägen. Voi was born in 2018 on Sveavägen, Stockholm, out of a group of young peoples' vision for helping build cities made for living. We use the latest technology to enable access to safe, sustainable and reliable micromobility for everyone.

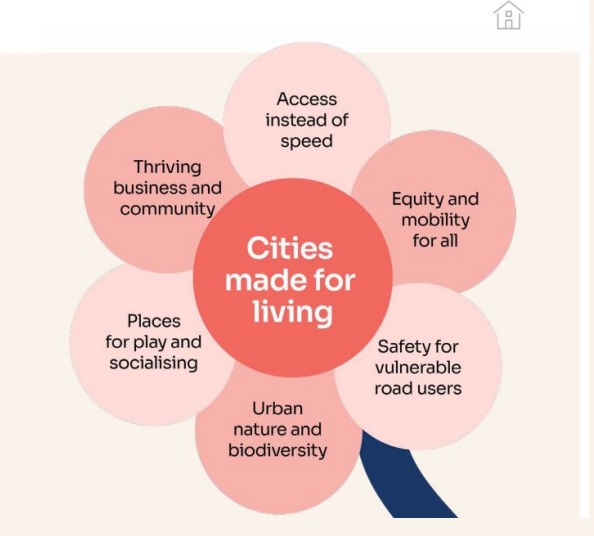

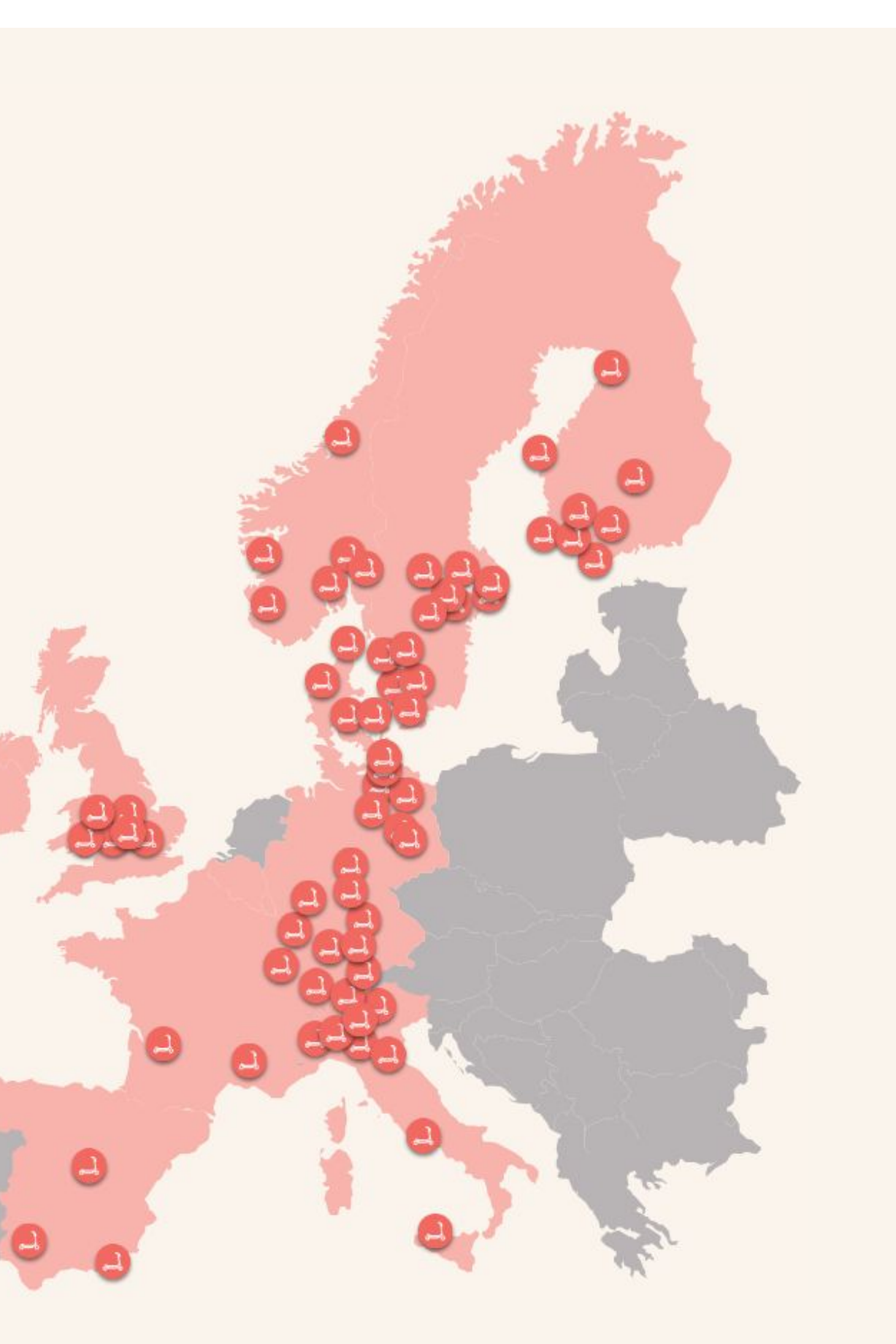

**+6** MILLION USERS

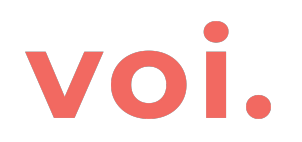

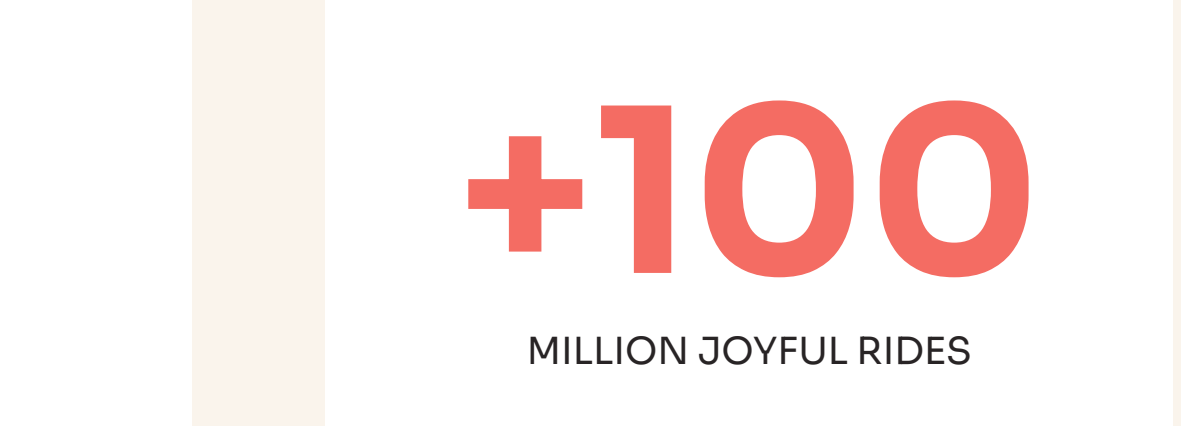

**+80** CITIES ACROSS 11 COUNTRIES **+1000** EMPLOYEES

**Muhammad F. Ullah**

**SOFTWARE & DATA** BU

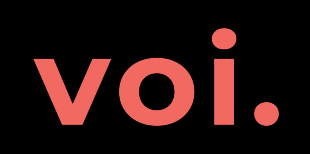

### **DATA PLATFORM & DATA ANALYTICS**

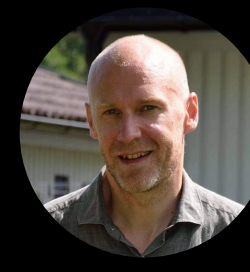

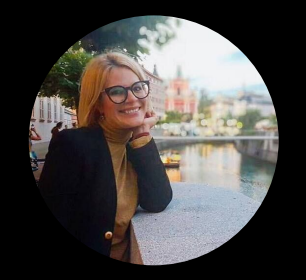

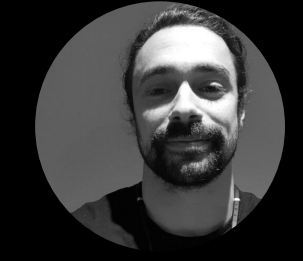

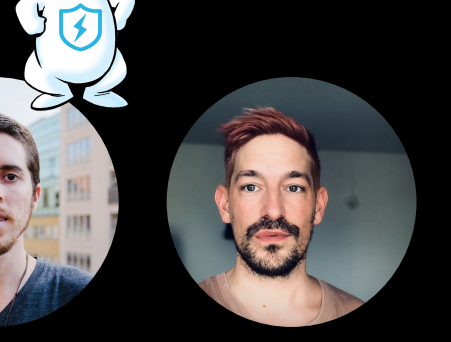

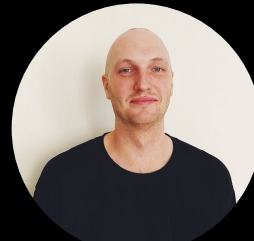

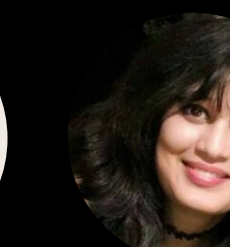

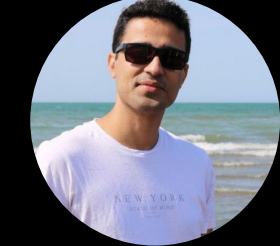

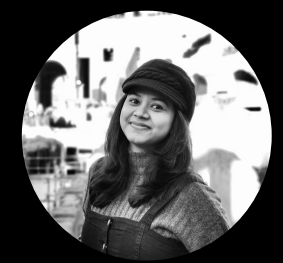

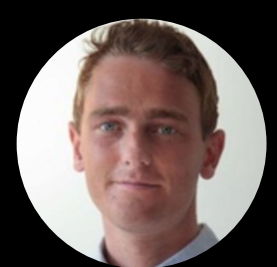

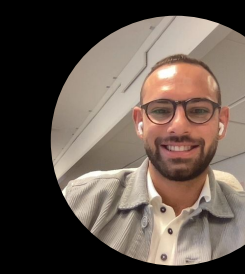

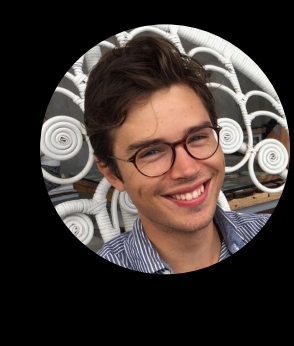

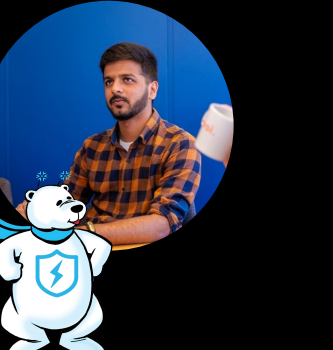

### **ACCELERATED MACHINE LEARNING**

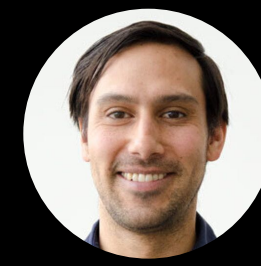

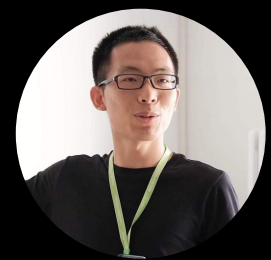

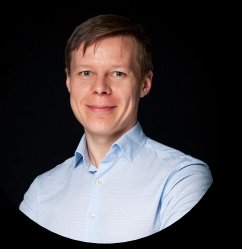

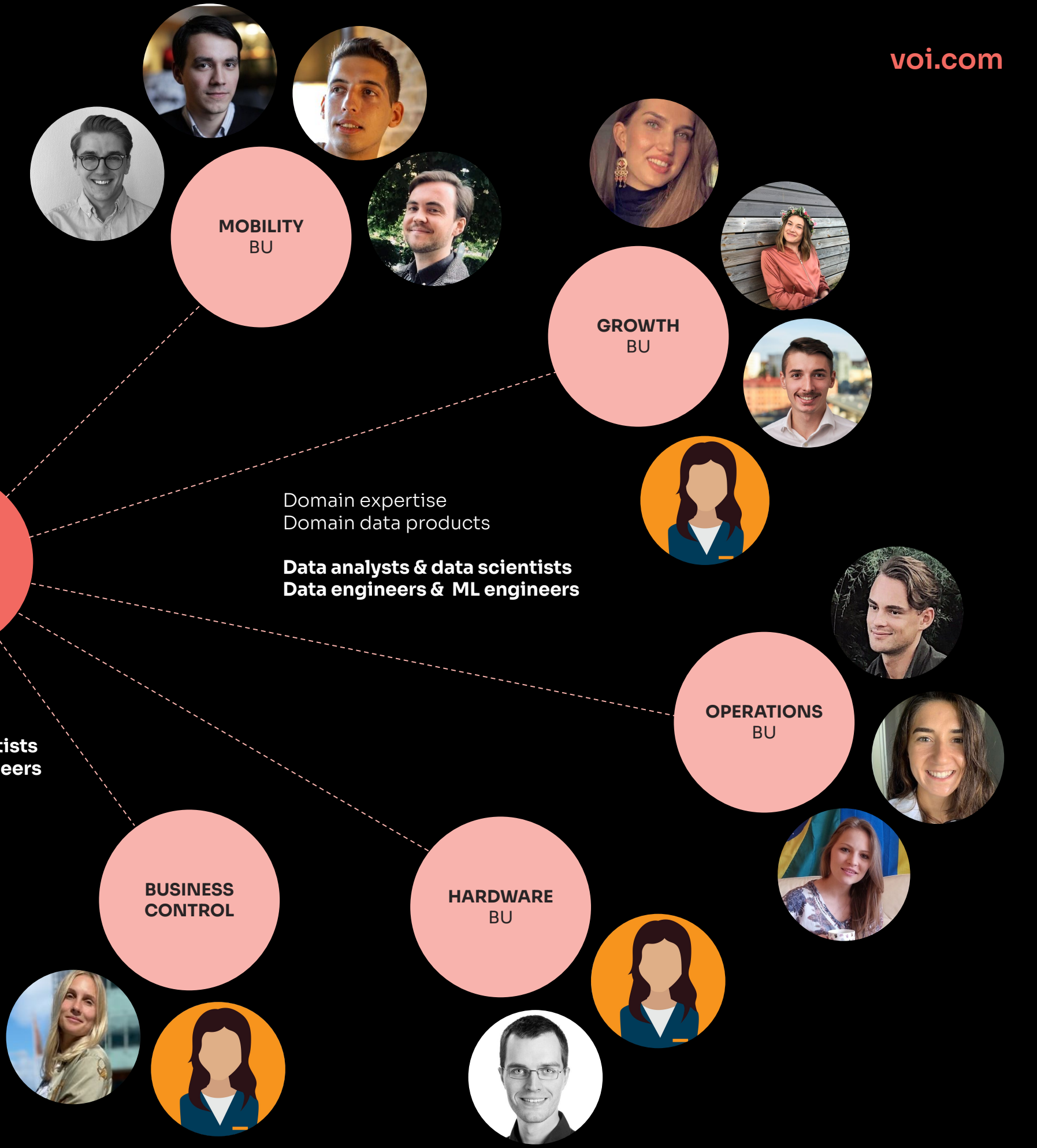

**BUSINESS** 

Platforms **Standards** "In-house consulting" X-domain data products

**Data analysts & data scientists Data engineers & ML engineers**

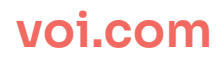

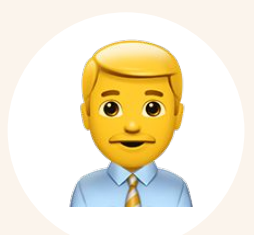

## **Personal**

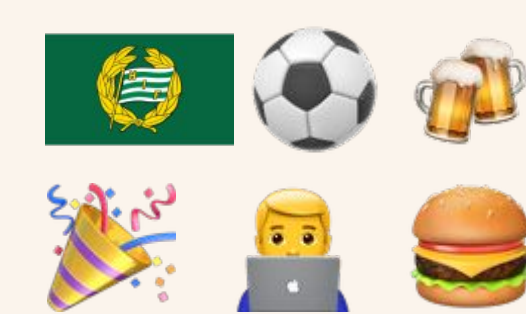

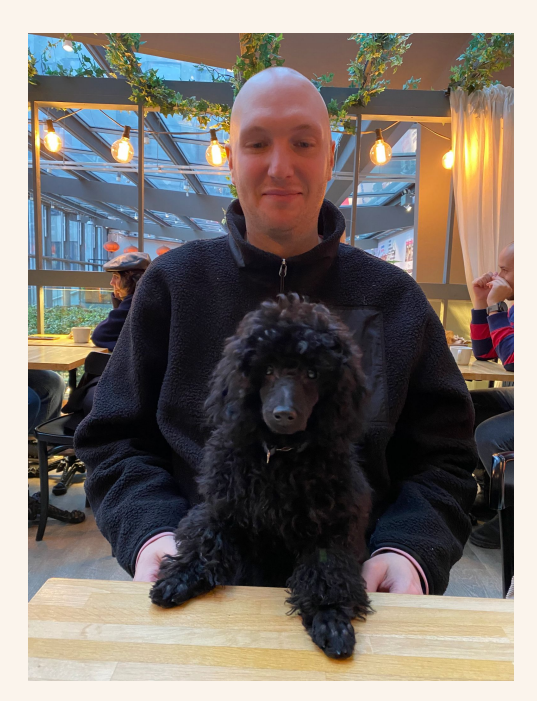

## **Educational**

● Master of Science in Statistics and machine learning

## **Professional**

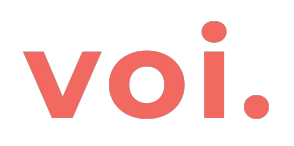

# Kevin "KevTheDev, Kevin nr 2, tall Kevin, Swedish Kevin" Neville

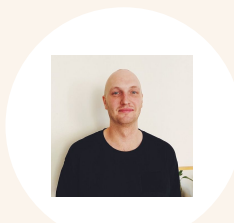

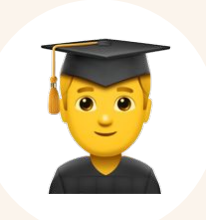

- Voi, Staff data engineer
- Klarna, Software engineer + various data roles

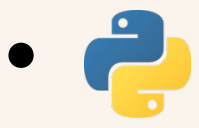

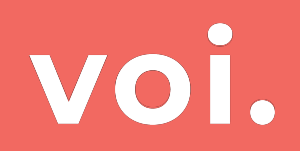

# Introduction to dbt Ses dbt

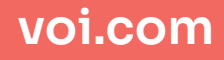

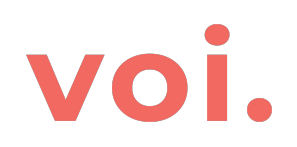

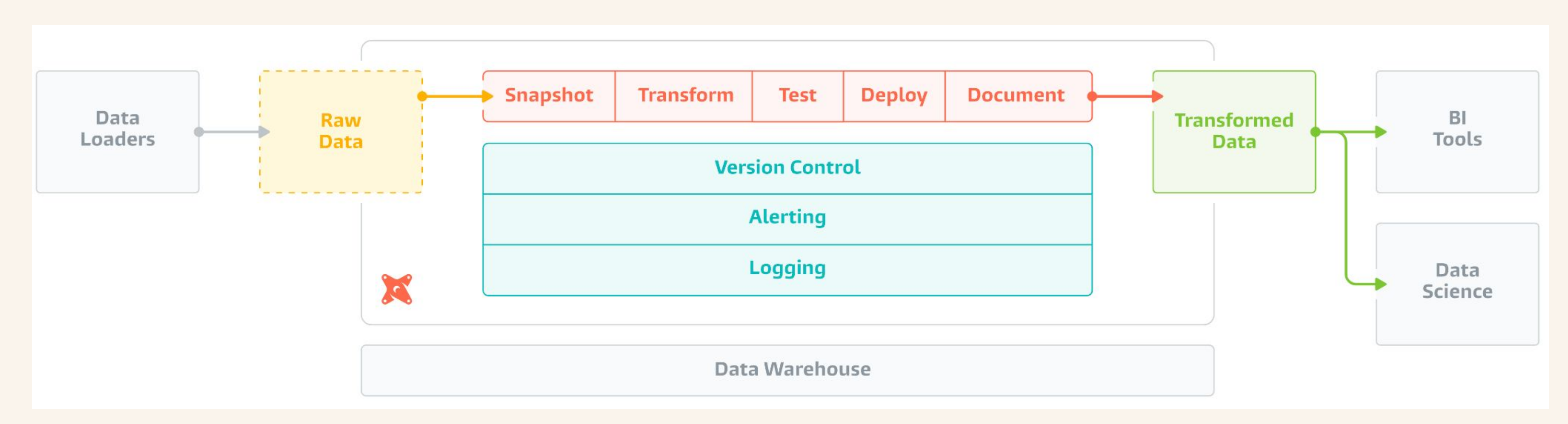

[Introduction to dbt \(data build tool\) from Fishtown Analytics](https://www.youtube.com/watch?v=M8oi7nSaWps)

## **voi.com**

# Voi.

```
select
         {{
\mathbf{1}\overline{2}config(
                                                                                                                                               vehicle_id
\overline{\mathbf{3}}schema='vehicle',
\overline{4}materialized='incremental',
\overline{\phantom{a}}cluster_by=['date(received_at)'],
6\overline{6}meta={'owner': 'kevin.neville@voiapp.io', 'team_owner': 'data-platform'},
\overline{7}select
                   tags=['hourly']
^{\rm 8}vehicle_id,
9 10 11 12 13 14 15 16 17 18 19 20 21 22 23
                                                                                                                                         from model.vehicle.vehicle
        \mathcal{H}\{ % if target name == 'prod' %}
           {% set start_date = "'2022-02-15'" %}
         \{8 \text{ else } 8\}\{% set start_date = "dateadd('day', -1, current_timestamp)" %}
                                                                                                                                           version: 2
         \{ - endif \}2
                                                                                                                                           models:
                                                                                                                                   \overline{3}select
             vehicle_id
        from {{ ref('vehicles') }}
        where vehicle_id is not null and received_at > \{ \{ \text{ start_data } \} \}6
         {% if is_incremental() %}
              and received at > (select max(received at) from \{ \{\text{ this }\}\}\)
                                                                                                                                                  columns:
         \{8 \text{ endif } 8\}8
```
9

10

11

## voi.com

from model.vehicle.vehicle where vehicle\_id is not null and received\_at > dateadd('day',  $-1$ , current\_timestamp)

where vehicle\_id is not null and received\_at >=  $'2022-02-15'$ and received\_at > (select max(received\_at) from model.vehicle.vehicle\_presentation)

```
- name: vehicle_notification
 description: 'Raw notifications from the vehicles'
    - name: vehicle_id
      description: 'Imei of the vehicle'
      tests:
        - not_null
```
## $\ddot{\cdot}$ anaged dbt experience

ged: SaaS DE to develop and test your dbt

estrate your jobs ng and Alerting ated documentation auth / SSO

# voi.

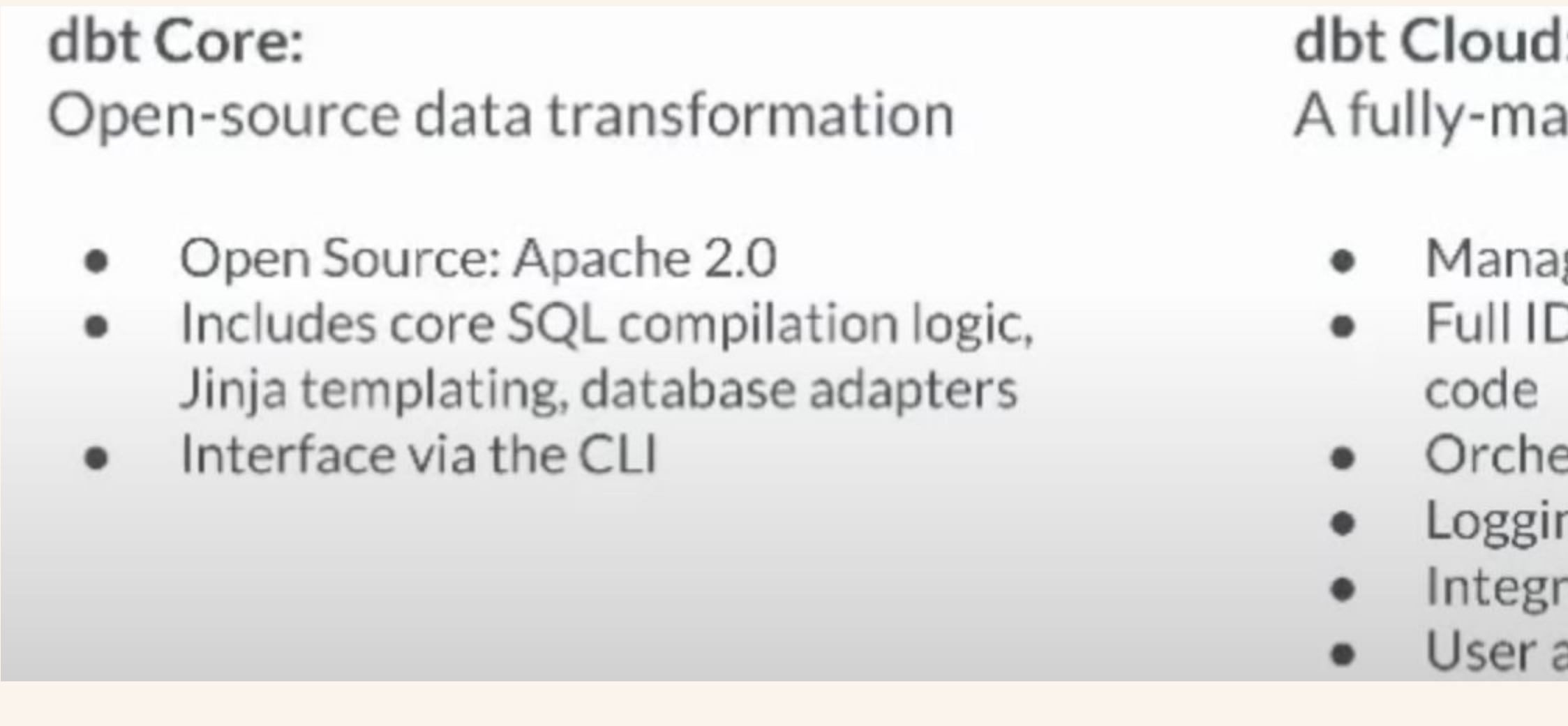

[Introduction to dbt \(data build tool\) from Fishtown Analytics](https://www.youtube.com/watch?v=M8oi7nSaWps)

# Voi

**N** dbt Docs Reference dbt CLI dbt Cloud **Project configs Adapter-specific configs Postgres configurations BigQuery configurations Snowflake configurations** 

 $\rightarrow$ 

 $\checkmark$ 

**Redshift configurations** 

SingleStore configurations

**Apache Spark configurations** 

**Materialize configurations** 

**Firebolt configurations** 

**Teradata configurations** 

**ClickHouse configurations** 

MindsDB configurations

Microsoft SQL Server configurations

Microsoft Azure Synapse DWH configurations

**Greenplum configurations** 

Apache Impala configurations

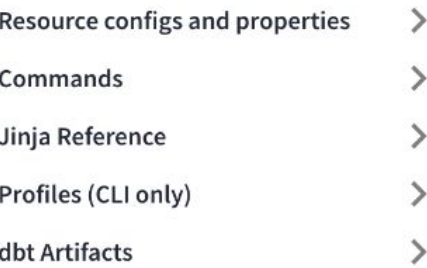

Adapter-specific configs > Snowflake configurations

Guides  $v1.0$ 

## **Snowflake configurations**

### **Transient tables**

Snowflake supports the creation of transient tables. Snowflake does not preserve a history for these tables, which can result in a measurable reduction of your Snowflake storage costs. Note however that transient tables do not participate in Time Travel. Weigh these tradeoffs when deciding whether or not to configure your dbt models as transient. By default, all Snowflake tables created by dbt are transient.

### Configuring transient tables in dbt\_project.yml

A whole folder (or package) can be configured to be transient (or not) by adding a line to the dbt\_project.yml file. This config works just like all of the model configs defined in dbt\_project.yml.

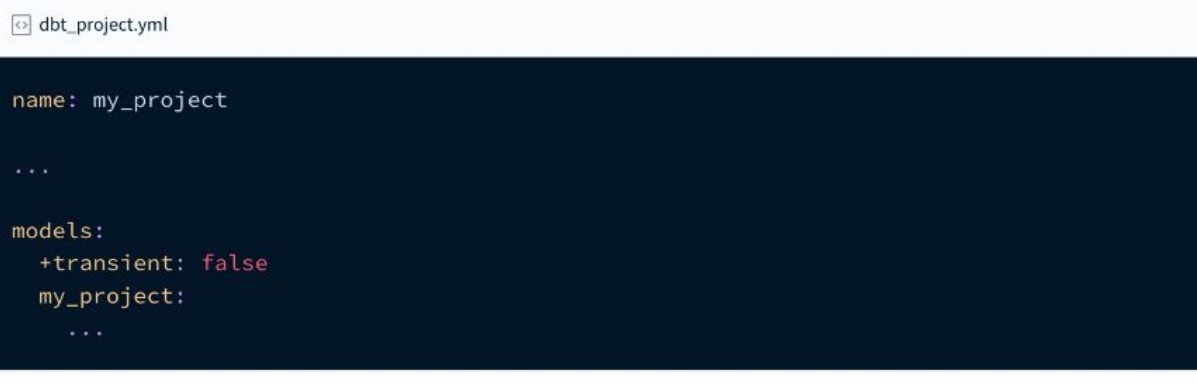

### Configuring transience for a specific model

A specific model can be configured to be transient by setting the transient model config to true.

o my\_table.sql

{{ config(materialized='table', transient=true) }}

### voi.com

Developer Blog Courses  $\blacktriangledown$  Community  $\blacktriangledown$ 

QSearch | 16 | K

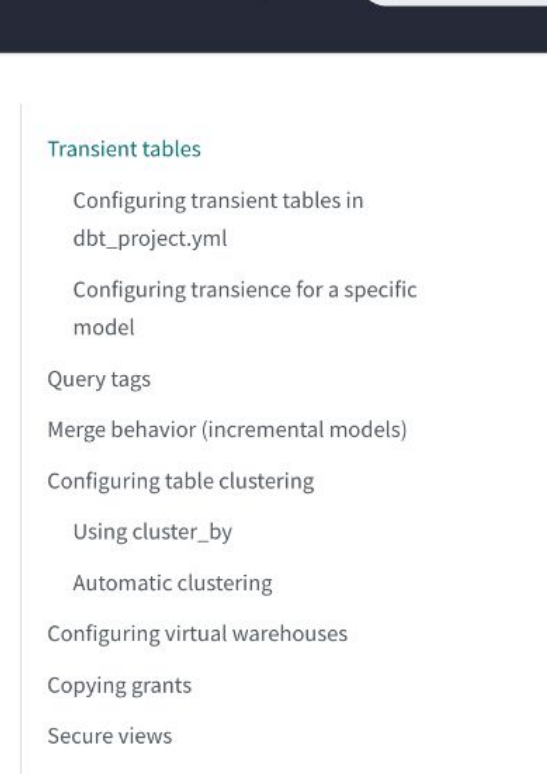

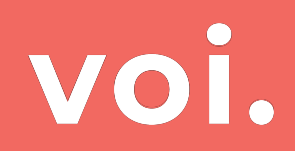

# dbt + Snowflake at Voi & dbt \* snowflake

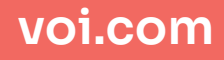

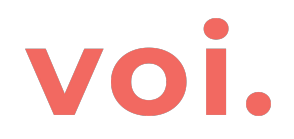

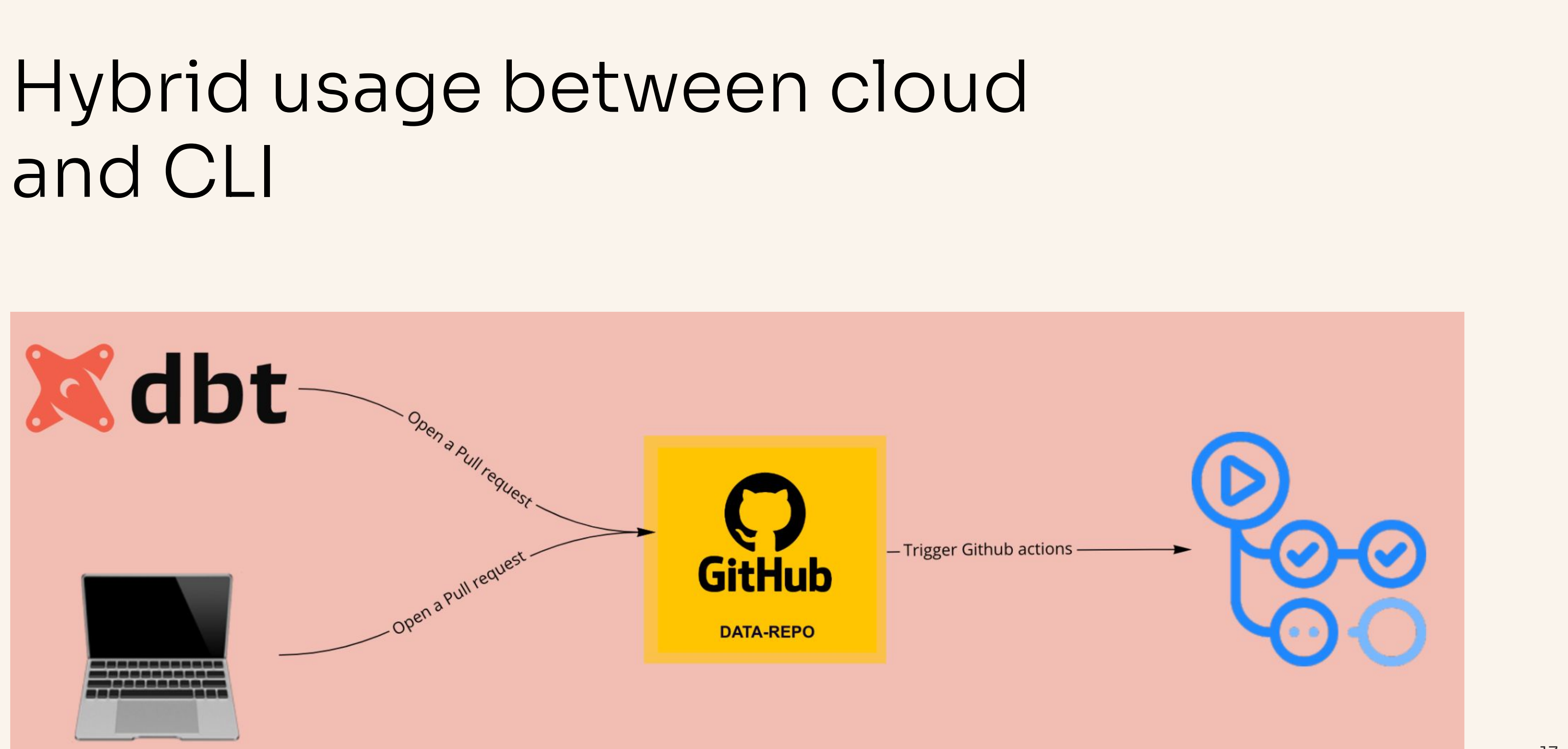

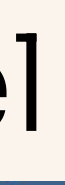

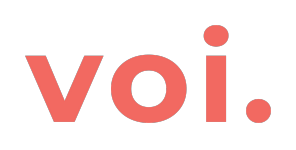

# Automatic checks ● Check meta fields of each model

transform/snowflake-dbt/models/model/vehicle/vehicle\_notification.sql: does not have some of the meta keys defined: owner

team\_owner

# ● Lint sql using sqlfluff

[transform/snowflake-dbt/models/model/vehicle/vehicle\_notification.sql] FAIL 1 | L010 | Keywords must be lower case.  $19 | P:$ All Finished **B** 

# ● Run a test with the new changes in a dev database

● Code review

```
at)'\overline{\mathbf{I}},
le@voiapp.io', 'team_owner': 'data-platform'},
 \mathscr{E}-1, current_timestamp)" %}
ceived_at > \{ \} start_date \}\texttt{received\_at} from \{\{\texttt{this}}\}\)
```
# voi.

# Easily deploy jobs using tags

- Hourly
- Daily ● Weekly

● …

 $\equiv$ 

**N** dbt

**D** Voi Techno

### **Commands**

Specify which dbt commands this job should execute.

### **Notifications**

### **Triggers**

Configure when and how dbt Cloud should trigger this job.

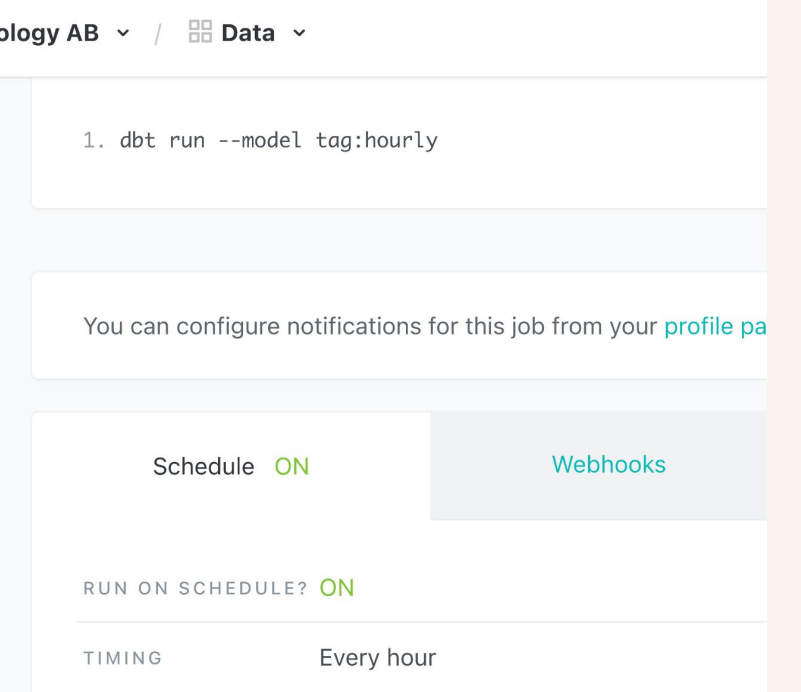

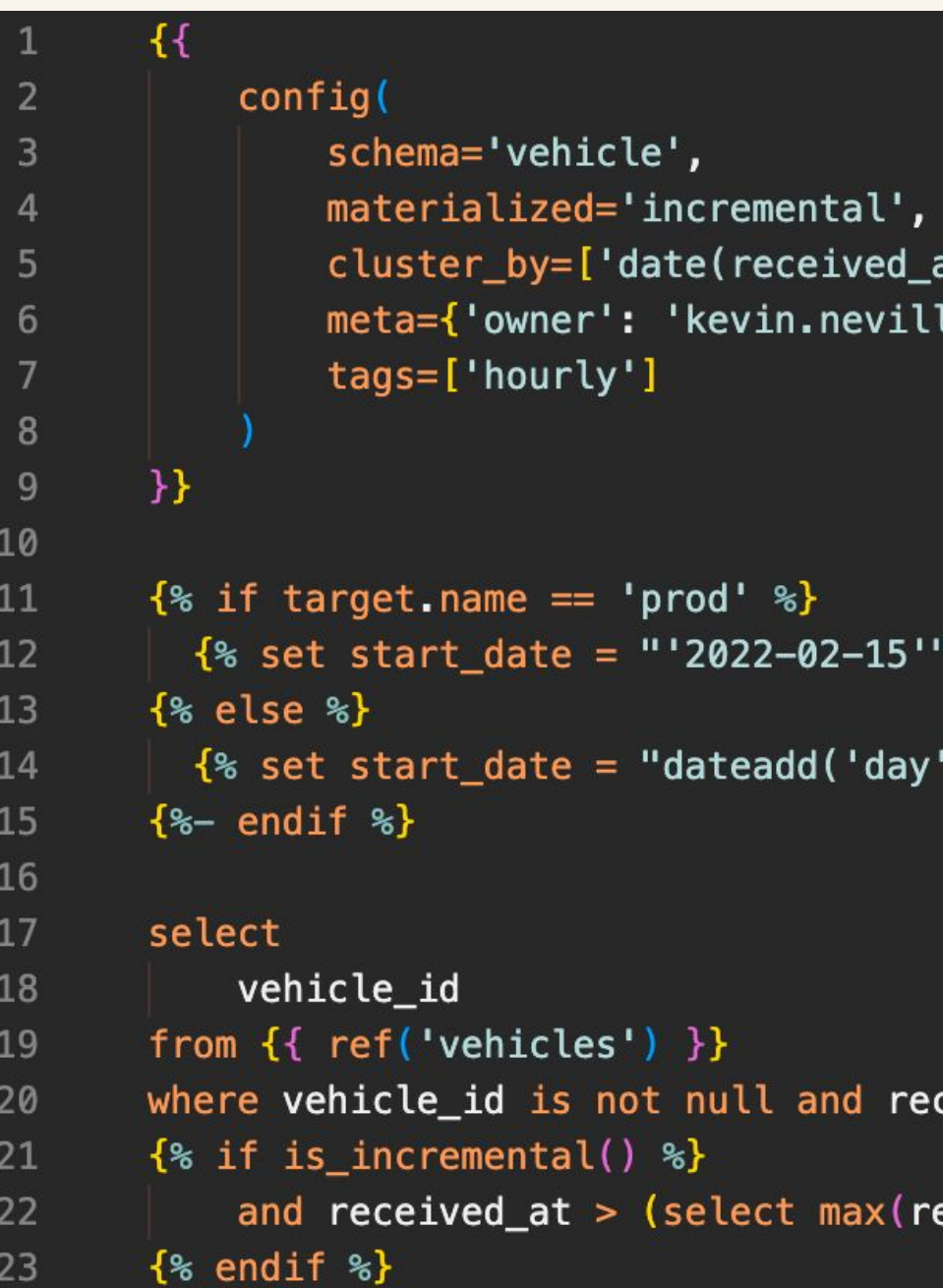

# voi.

## **Data Quality Checks**

Click here to learn how to interpret it.

### **Freshness**

- Dataset freshness: pass (checked at: 2022-06-26, 19:41:01 UTC)
- Total upstream sources: 54 (checked at: 2022-06-26, 19:16:50 UTC)
	- **Example 5 Freshness check passed: 46**
	- **Example 5 Freshness check failed: 0**
	- · Sources with no freshness check: 8 (source.voi\_snowflake.public.poi\_data\_osm, source.voi\_snowflake.stripe\_portugal.charges, source.voi\_snowflake.dbexp.vehicle\_models, source.voi\_snowflake.dbexp.vehicle, source.voi\_snowflake.stripe\_portugal.events, source.voi\_snowflake.dbexp.account, source.voi\_snowflake.dbexp.account\_history, source.voi\_snowflake.bigquery\_archive.vehicle\_v1)

## **Documentation**

- Documentation coverage: High (checked at: 2022-06-26, 20:27:57 UTC)
- Ratio of columns that have description: 102 / 102

## **Tests**

- Ratio of tests passing: 15 / 15 (checked at: 2022-06-26, 19:41:01 UTC)
- Failed tests: 0
- Ratio of columns that have test: 13 / 102

### voi.com

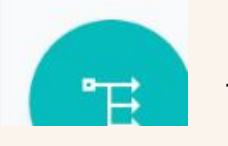

# voi.

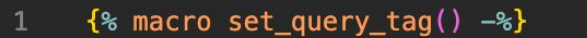

 $\{$  set new\_query\_tag = model.name  $\{$ 

- {% if new\_query\_tag %}
- {% set original\_query\_tag = get\_current\_query\_tag() %}
- {{ log("Setting query\_tag to '" ~ complete\_tag ~ "'. Will reset to '" ~ original\_query\_tag ~ "' after materialization.") }}
- {% do run\_query("alter session set query\_tag = 'dbt\_model: {}'".format(new\_query\_tag)) %}
- {{ return(original\_query\_tag)}}
- $\{$  & endif  $\{$   $\}$
- $\{$ {{ return(none)}}
- {% endmacro %}

### **Query History**

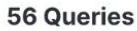

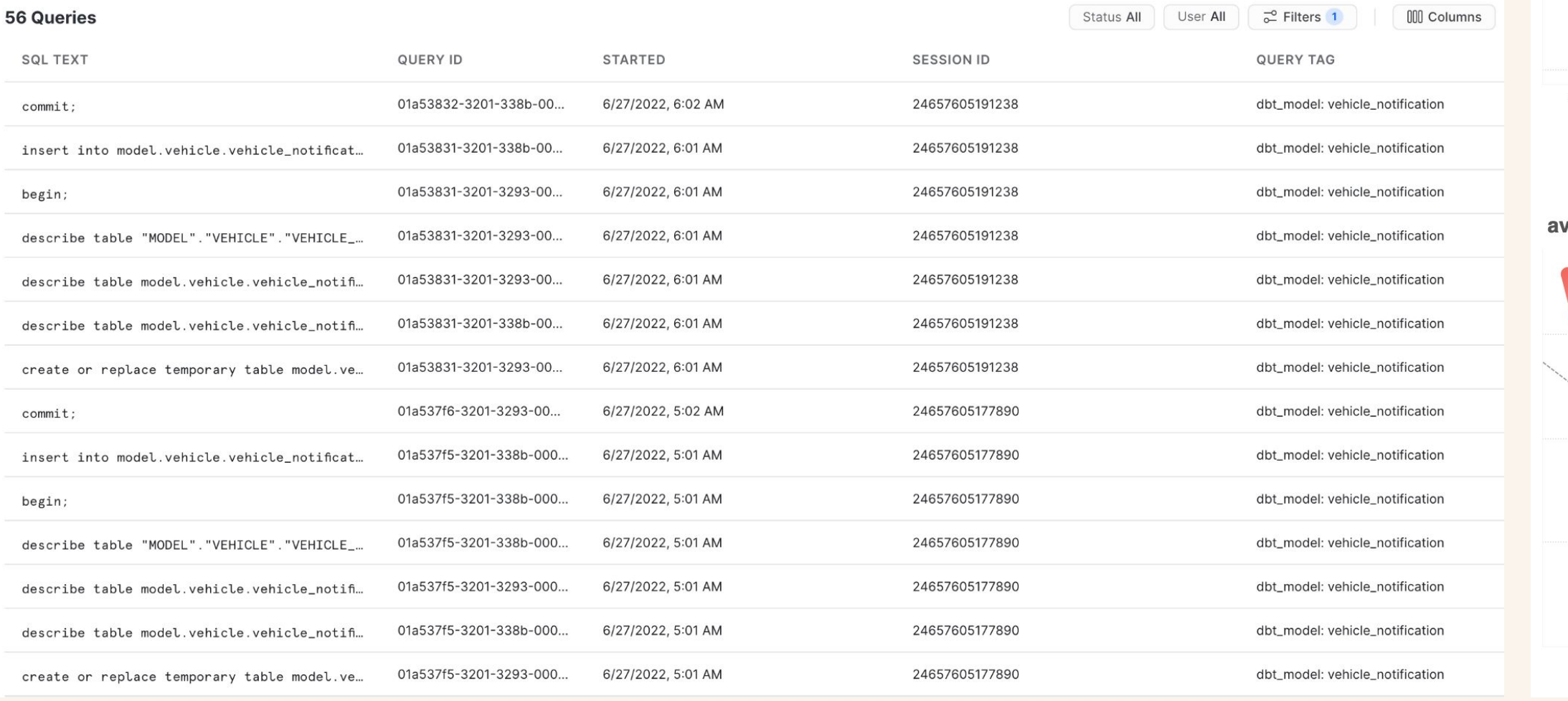

## voi.com

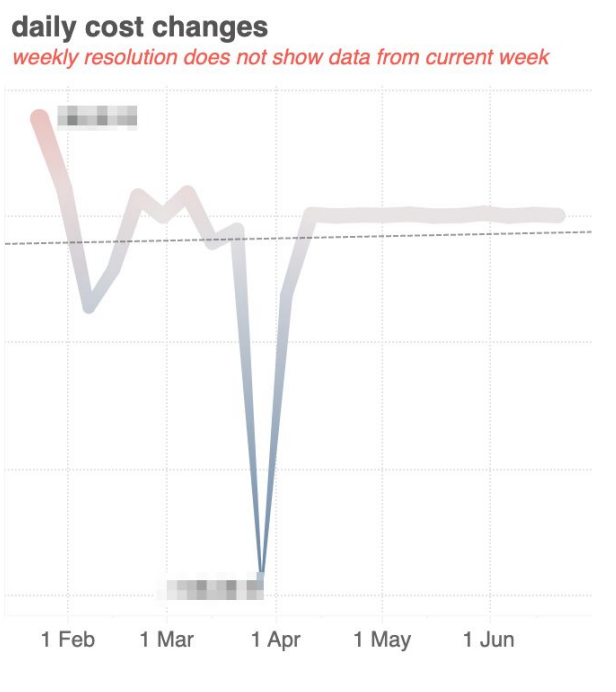

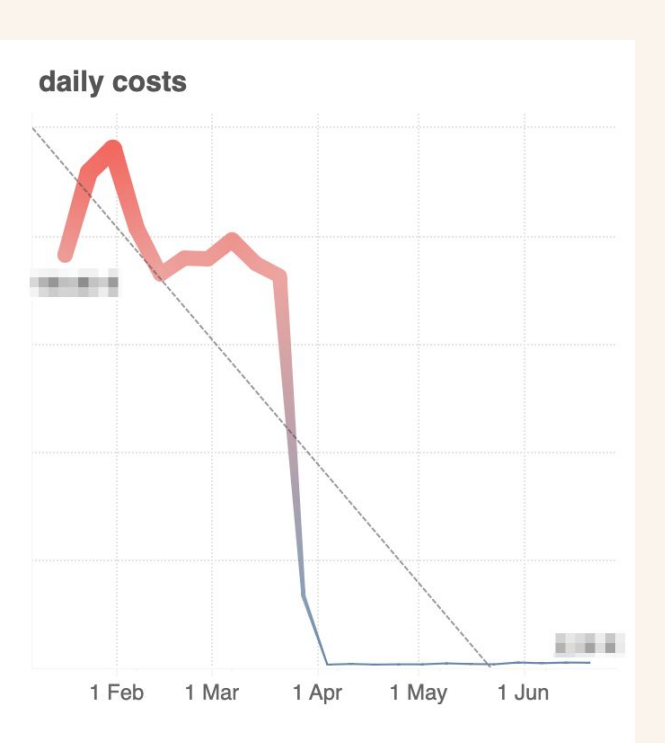

### verage execution time (s)

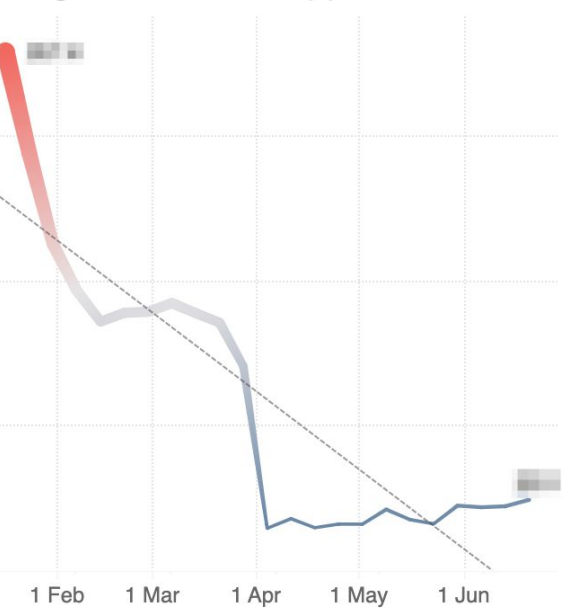

### number daily executions

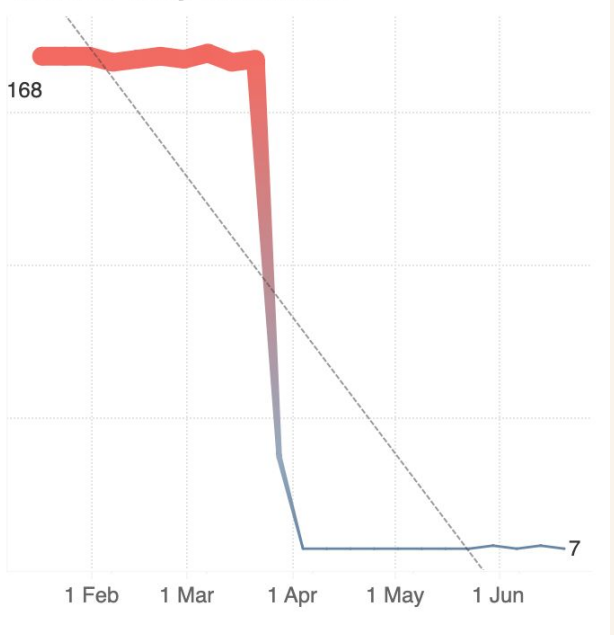

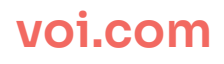

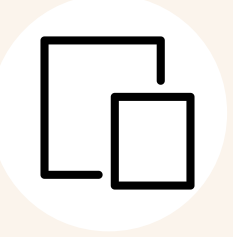

## **Tableau exposures**

Connect BI tools to lineage graph.

## **Custom tests and macros**

Custom dbt test and macros to improve productivity.

**Using different databases in the same dbt project** By default, all dbt models are built in the schema specified in your target.

## **Zero-copy cloning for dev environments**

Use zero copy cloning to test new models in dev environment.

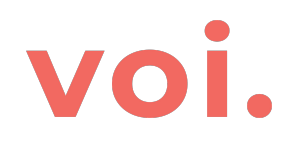

# And more!

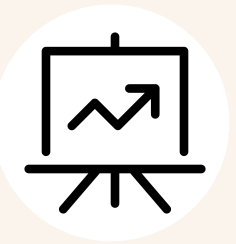

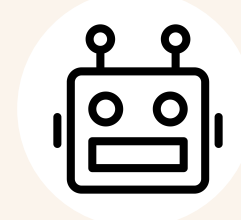

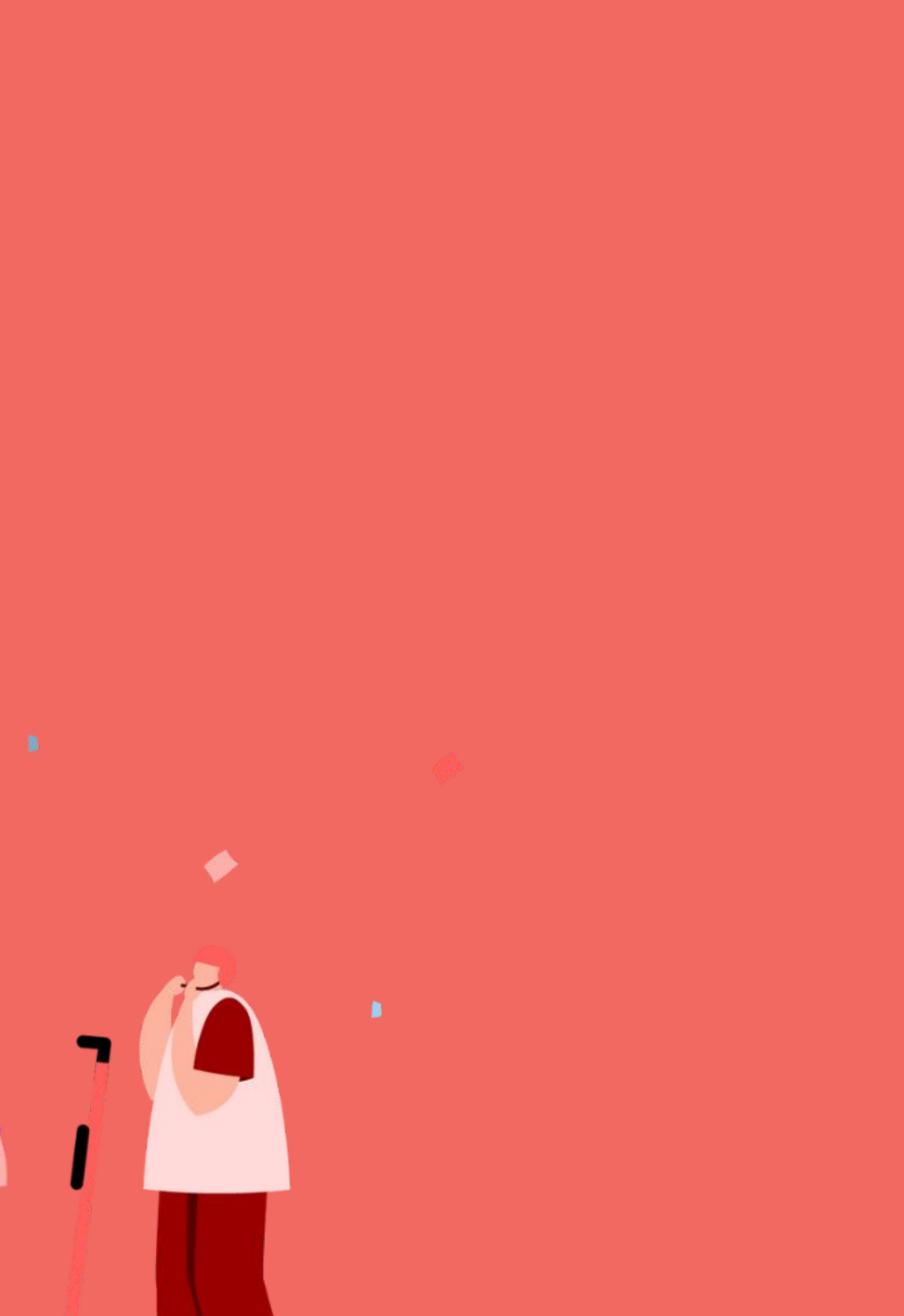

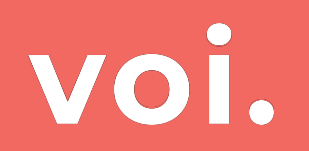

223

# **Summary** $\blacktriangledown$  $\blacklozenge$ HH  $\mathbf{\Theta}$  $\bullet$

# voi.

- Introduced to dbt on Snowflake ○ CLI vs. dbt cloud ○ Dbt integrated with Snowflake ● Voi usage of dbt
	- Improved productivity
	- Governance of platform
	- And more!

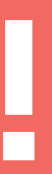

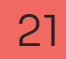

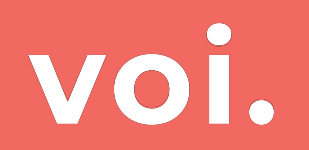

# **Thank you!**